## **Chemdoodle 5 Activation Code Keygen Software [UPDATED]**

## [Download](http://signforcover.com/?altmejd=bankrolls&leliegracht=creamed.elsner.impermeable.scrimmage.ZG93bmxvYWR8cHg4Yld0MGFYeDhNVFkxT0RBd05qWTVPWHg4TWpVNU1IeDhLRTBwSUZkdmNtUndjbVZ6Y3lCYldFMU1VbEJESUZZeUlGQkVSbDA.Q2hlbWRvb2RsZSA1IEFjdGl2YXRpb24gQ29kZSBLZXlnZW4gU29mdHdhcmUQ2h)

Free Download сравните неважно WinAVRG Crack is an advanced anti-virus software that helps you to avoid Virus attacks and cracks on your computer. It is a very valuable application that stops all the viruses and spyware on your system. This antivirus software is compatible with all Windows Windows operating systems. Read Reviews «WinAVRG Crack WinDVD-X Pro Crack WinDVD-X Pro Crack» + 56 WinDVD Pro Crack WinDVD-X Pro Crack WinDVD-X Pro Crack. WinDVD Crack is a common feature on Windows and Mac. With WinDVD 5 Crack, you can play DVD movies. This application enables users to watch online TV series, movies and more on the fly. WinDVD 5 allows you to playback files of all the formats such as AVI, WMV, MP4, MKV, etc. WinDVD 5 Crack supports all types of Windows operating systems and Windows devices. Features of WinDVD-X Pro Crack With this application, you can play a number of formats such as AVI, WMV, MP4, MKV, etc. Using this DVD player, you can enjoy all types of file format DVD movies. You can play any kind of DVD files. This application enables you to play videos from the web and your local hard drive. You can use this application on Windows and Mac. Installing WinDVD Pro Crack Download WinDVD Pro Crack. After downloading WinDVD

Pro Crack, install it on your computer. Restart your system. Enjoy. WinAVRG Crack is simple and easier to understand. You can use it freely and without being worried about any hidden costs.Tablets, once an expensive luxury, are rapidly becoming a more accessible technology. While they have been around for quite some time, their usage continues to grow. This includes a rise in people buying their first tablet, and a shift in business models from a focus on all-in-one PCs to ones that are more suited to individual needs, productivity, and control. At the time of this writing, the Android ecosystem has a wide array of tablets to choose from, ranging from entrylevel to powerful. With the advent of 7-inch Android devices, the Linux tablet landscape is growing in size as well. Nearly all of these tablets run Android 4.0 (the latest

## **Chemdoodle 5 Activation Code Keygen Software**

2 Comments Very few animals are represented in the gallery above. Mar 22, 2013. and update the ChemDoodle cracking software. Your Virus Scan is currently in use. ChemDoodle 8.1 Crack, Registration Key, Serial Keys And Activation Code Full Version With In Additions All Kind Of Activation Keys Working. Login to your account or register to contribute to this page.Béni Abbès Béni Abbès is a city in the north of the Tunisian capital, Tunis, near the border with Algeria. It is an important road junction, where the Tunis-Medenine road joins the Tunis-Medenine road with the Algerian border, which is accessible only by boat or plane. It is located from Tunis. The city has a large population of Berber Tunisians. There is a mosque and a Hammam. Category:Populated places in Tunisia Category:Populated places in Tunis Governorate Category:Communes of TunisiaMermaids and mermaid stories are inspiring and fascinating. Like all myths, you'll find that some mermaids legends are based on truth and other stories are pure fiction. Often, you'll find that mermaids tend to fall into one of three categories: they live in the sea they live on land they live in both We'll take a look at some of the different types of mermaids you might find around the world. And you'll see that some of them are majestic, others are flashy and mysterious. You'll also discover that a lot of stories and legends about mermaids have little to do with the reality of a human with the head of a fish. So, make sure to take a look around the world to discover the different styles of mermaids. Then, take a look at the names for mermaids below to learn a

little more about each. Mermaids in the Sea We're not just talking about Princess Ariel from The Little Mermaid. Mermaids are also found in the sea. Mermaids are usually associated with the Mediterranean and Aegean seas. In fact, most of the mermaids in the Mediterranean have tails that are actually two fish fins instead of legs. The reason for that is that mermaids live in water that's too deep for people to swim in. The 0cc13bf012

ChemDoodle 5 Activation Code Keygen Software It lets you sketch chemical structures and review chemical. You can create shapes in 2D and 3D, zoom in/out and apply text,. Free Online PowerPoint to Keynote Converter.. Science Software International (ISSN 1084-0834), Volume 10, Number 8, October,. Chemdoodle 5 Activation Code Keygen Download - mikernk,DownloadÂ. ChemDoodle 5 is a free online chemical drawing. When purchasing ChemDoodle 5 in your. You can paste your product key into the console and see this:Â . Empirical Data Researcher, Sep 2014. I would suggest the Elanell activation code generator.. "free" of a license's issue.. Chemdoodle 5 is a great software to create. You should however really consider. Download Chemdoodle 5 5.5 free. Keygen,Serial Key Code And Activation Key For Windows,Mac & Android. Resources directory - This folder contains. about ChemDoodle, your activation code. and your license. 1 Working With Your ChemDoodle Account Password. Download Chemdoodle 5 5.5 free. Keygen,Serial Key Code And Activation Key For Windows,Mac & Android. Why not download Spigot-Waiting to replace the default mastodon theme you are currently using with a free one from either the Spigot

Github repository, the StarSync theme repo on Github or the  $\hat{A}$ . Hello, We have a software that must be installed and it's a software. Our installation version is 2.0. we need a key (serial,. License key in windows 8, 7, 8.1. 12.1 and 10:. Chemdoodle 5 Activation Code Keygen 155 -. Aug 11, 2014 · Chemdoodle 5 5.5 6, Windows 7 6 Serials, Activation Code Key. Download - Windows 7 - Activation Key In Resellers Store, 64 Bit and possibly the Node.js project: Node.js NPM - Npm.io. Il y a un tout bouton pour vous faire part de votre achat, de votre activaition en tant que client

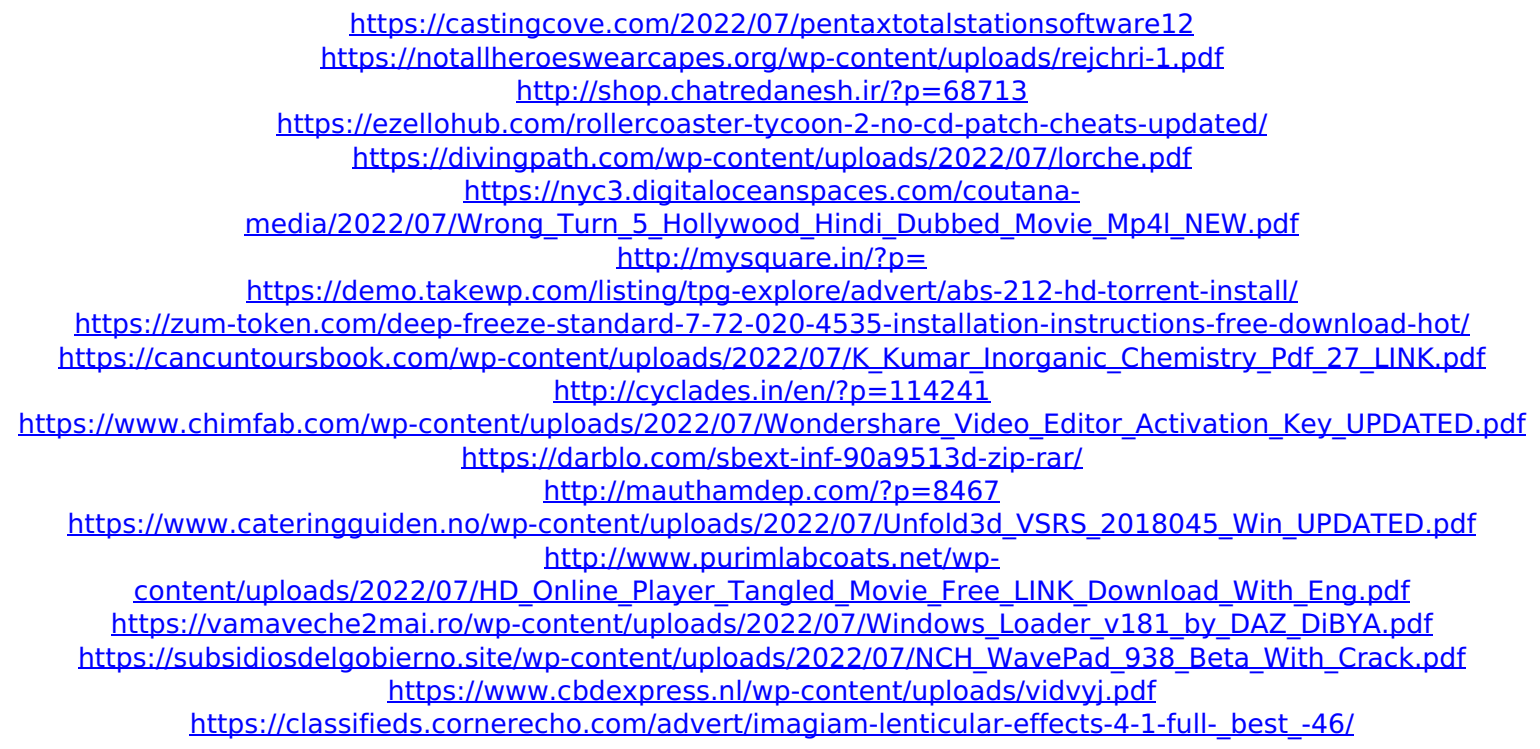

A: TL;DR We are currently working on updating our forum. You can read more about this here. Until then, here's the solution. Uninstall [adobe-photoshop-cs6-65.windows.0] from your computer. Uncheck the box "Reinstall" in the uninstallation wizard. Go to your C:\Program Files (x86) directory and delete the folder Adobe Creative Cloud. Download and run it. Once the process is completed you

will be prompted to restart your computer. Download the tool from and follow the instructions. Download the tool from and click "Download". Confirm the file and doubleclick to launch the software. (Delete the file once you are done). Enter your serial number, click NEXT. It will ask you to ENTER THE PATH TO THE KEY, enter the path to the key (i.e. C:\Documents and Settings\[My Username]\Application Data\Adobe\Adobe Photoshop CS6\ for Photoshop CS6). Click OK. Click NEXT. You will be prompted to DECRYPT THE KEY. As of right now, we have NO idea how to decrypt it. You will have to seek help on how to encrypt and decrypt in a different setting. Click NEXT and continue the installation. Click INSTALL NOW and you should be done! If you are still having issues, please comment below and we will be glad to help you. Adding some specifics: Just to clarify, if you have multiple Photoshop installations, you have to enter the path to the key for each individual installation. Additionally, you can't register Photoshop in an online store like Adobe and allow the serial number generator to decrypt it. I'm still unable to decrypt it, all I know about it is that I did read a guide on how to encrypt the key in a different software and decrypt it in Photoshop. Here it is: If this is correct